## ОПИСАНИЕ ТИПА СРЕДСТВА ИЗМЕРЕНИЙ

# Установки для проверки проводного монтажа WK

#### **Назначение средства измерений**

Установки для проверки проводного монтажа WK (далее - установки) предназначены для выявления производственных дефектов монтажно-кабельной продукции (наличия (отсутствия) связей, замыканий, незадействованных контактов и т.д.) путем измерения электрического сопротивления, электрической емкости.

#### **Описание средства измерений**

Принцип действия установок основан на программном управлении подключением источника напряжения (тока) к объекту измерения и аналого-цифровом преобразовании сигнала отклика в цифровой код с целью дальнейшего определения его сопротивления или емкости. Установки оснащены системами самодиагностики и автоматической калибровки.

Основные узлы установок: источники напряжения (тока), блоки измерения напряжения (тока), модули коммутации, микропроцессор, схемы интерфейсов, блок питания.

Установки WK выпускаются в следующих модификациях: WK140, WK260 MU, WK260 PC.

Модификации отличаются между собой количеством модулей коммутации (количеством тестируемых точек), функциональностью.

Модификации WK140, WK260 MU могут работать автономно, без использования внешнего персонального компьютера (ПК). Для модификации WK260 PC необходим внешний ПК.

Конструктивно установки размещены в закрытых металлических корпусах настольного размещения.

Общий вид установок WK представлен на рисунках 1 - 3.

На передней панели размещены ЖК-дисплей, кнопки управления, светодиодные индикаторы (кроме модификации WK260 PC).

На задней панели размещены выключатель питания, разъем питания, разъемы интерфейсов связи и разъемы модулей коммутации.

Для предотвращения несанкционированного доступа к внутренним частям приборов корпус пломбируется бумажным стикером.

Схема пломбировки от несанкционированного доступа (а), обозначение места нанесения знака поверки (б) представлены на рисунках 1- 3.

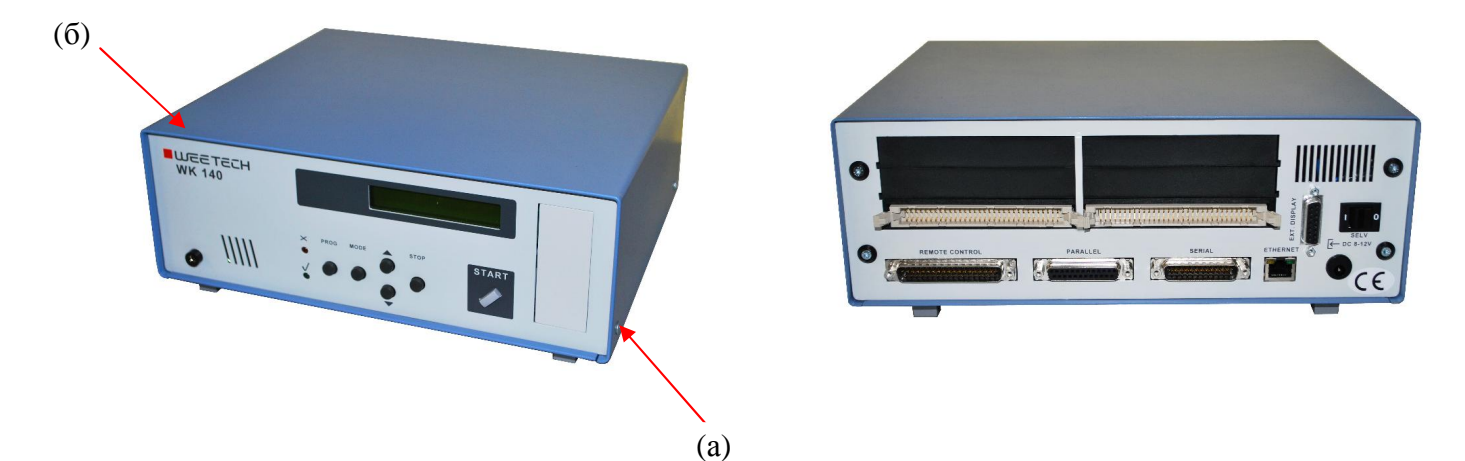

Рисунок 1 - Общий вид установки WK140

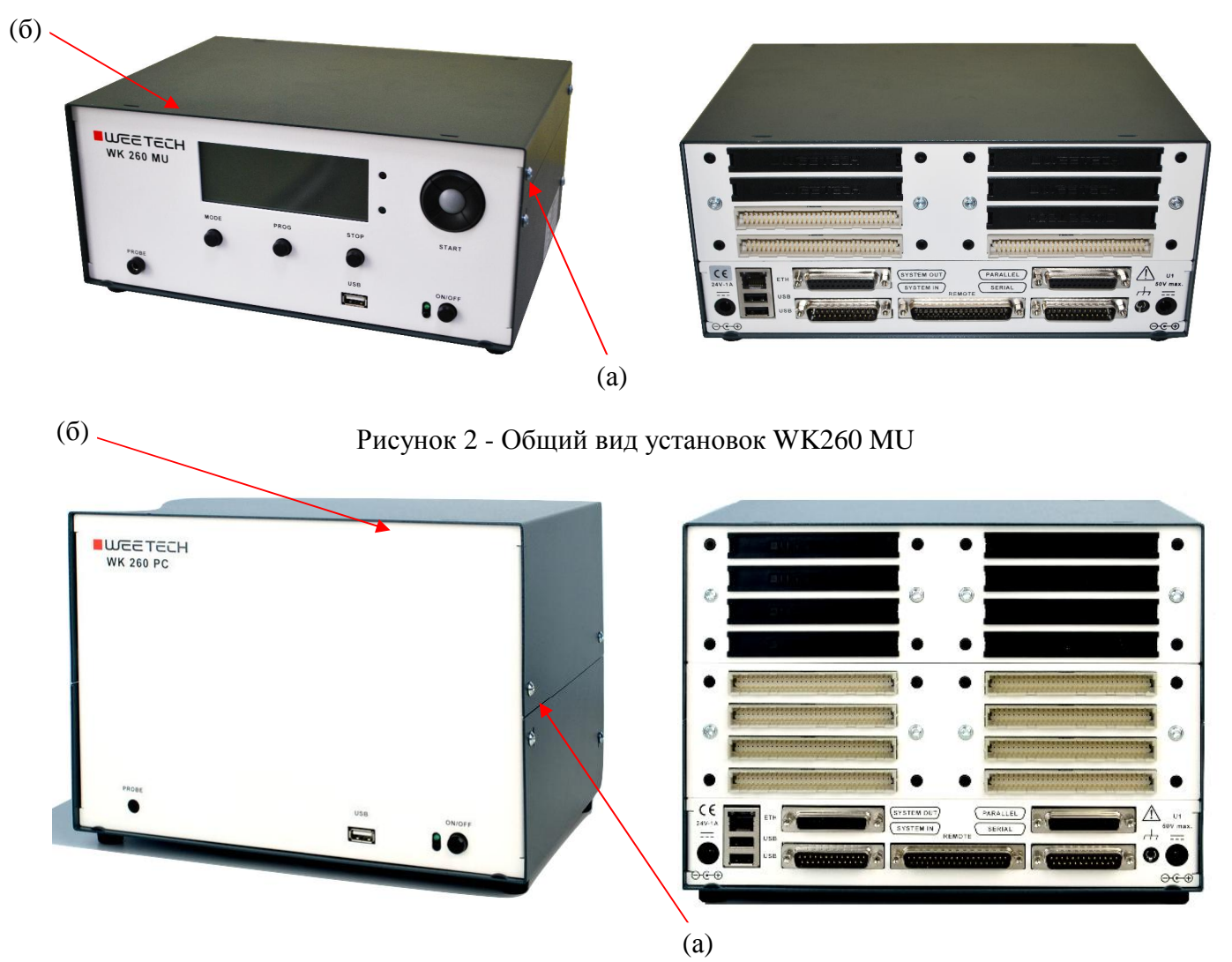

Рисунок 3 - Общий вид установок WK260 PC

## **Программное обеспечение**

Встроенное ПО (микропрограмма) - внутренняя программа микропроцессора для обеспечения нормального функционирования прибора, управления интерфейсами и т.д. Оно реализовано аппаратно и является метрологически значимым. Характеристики приборов нормированы с учетом влияния ПО. Микропрограмма заносится в программируемое постоянное запоминающее устройство (ППЗУ) приборов предприятием-изготовителем и недоступна для пользователя.

Уровень защиты программного обеспечения от непреднамеренных и преднамеренных изменений - «низкий» в соответствии с Р 50.2.077-2014.

| Идентификационные данные                     | Значение        |                          |                          |
|----------------------------------------------|-----------------|--------------------------|--------------------------|
| (признаки)                                   | WK140           | <b>WK260 MU</b>          | <b>WK260 PC</b>          |
| Идентификационное наименование ПО            | Firmware        | Firmware                 | <b>IVISion</b>           |
| Номер версии<br>(идентификационный номер) ПО | не ниже 3.04.02 | не ниже 1.2.5            | не ниже 1.2.8.0          |
| Цифровой идентификатор ПО                    | -               | $\overline{\phantom{a}}$ | $\overline{\phantom{0}}$ |

Таблица 1 - Идентификационные данные программного обеспечения

## **Метрологические и технические характеристики**

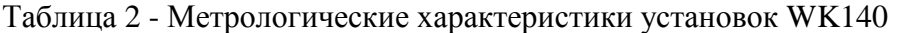

| Наименование характеристики                                       | Значение                              |  |  |
|-------------------------------------------------------------------|---------------------------------------|--|--|
| Диапазон измерений электрического сопротивления, Ом               | от 100 до 200 $\cdot$ 10 <sup>3</sup> |  |  |
| Пределы допускаемой абсолютной погрешности измерений              | $\pm (0.05 \cdot R + 5)$              |  |  |
| электрического сопротивления, Ом                                  |                                       |  |  |
| Диапазон измерений электрической емкости, мкФ                     | от 0,05 до 100                        |  |  |
| Пределы допускаемой абсолютной погрешности измерений              | $\pm (0, 1 \cdot C + 0, 02)$          |  |  |
| электрической емкости, мкФ                                        |                                       |  |  |
| R - измеренное значение электрического сопротивления, Ом;<br>где: |                                       |  |  |
| С - измеренное значение электрической емкости, мкФ                |                                       |  |  |

Таблица 3 - Метрологические характеристики установок WK260 MU, WK260 PC

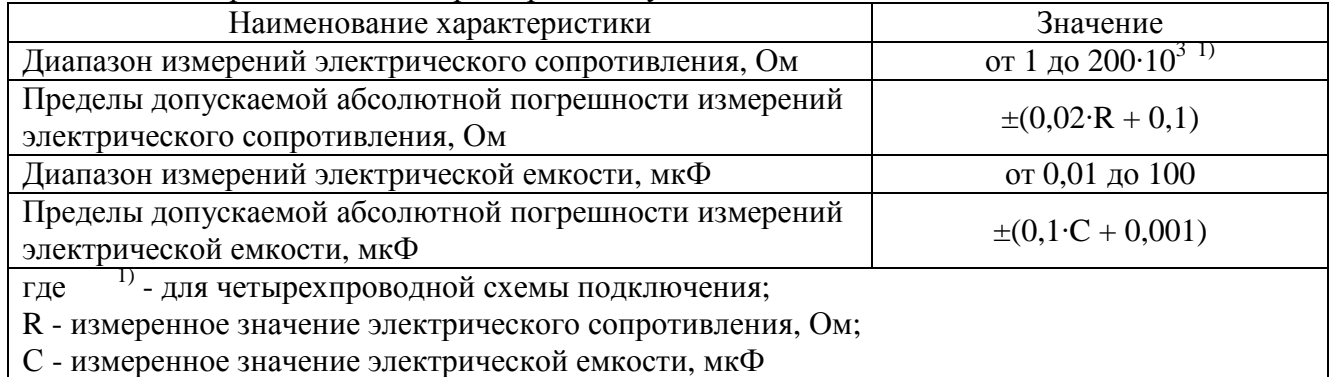

# Таблица 4 - Основные технические характеристики

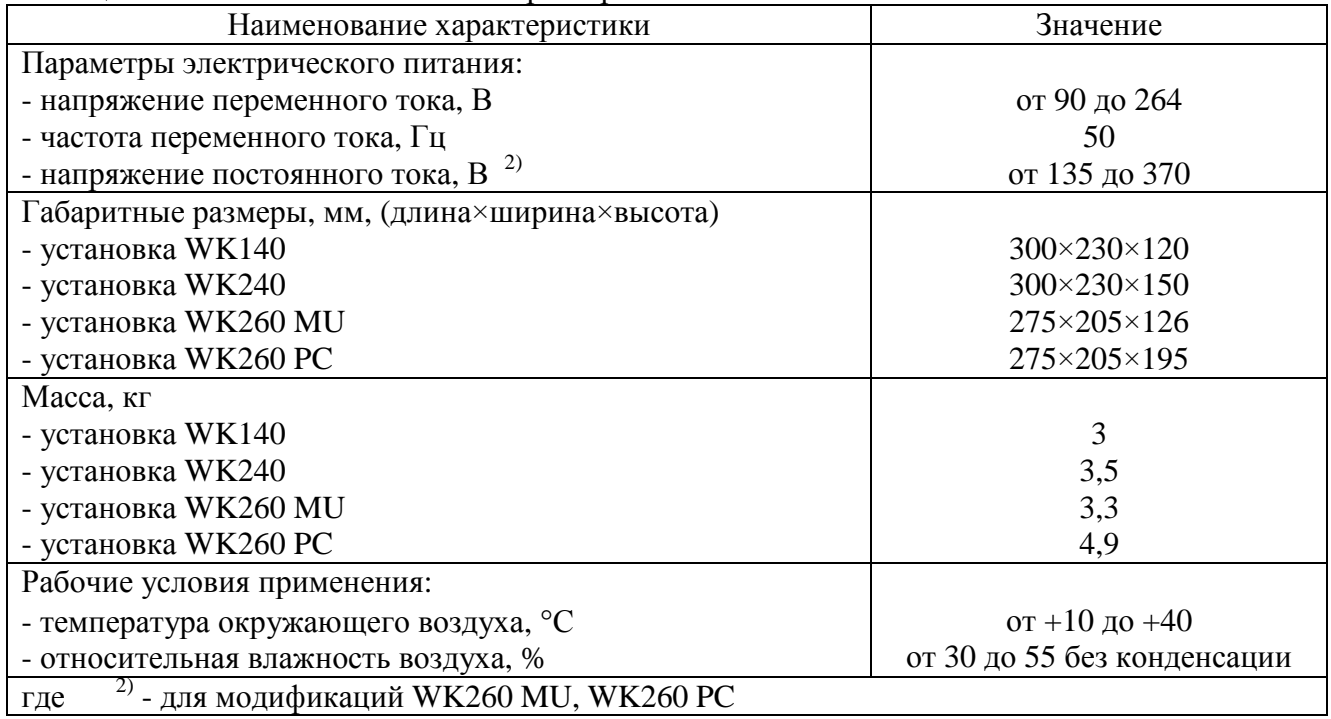

# **Знак утверждения типа**

наносится на лицевую панель приборов методом наклейки и на титульный лист руководства по эксплуатации типографским способом.

#### **Комплектность средства измерений**

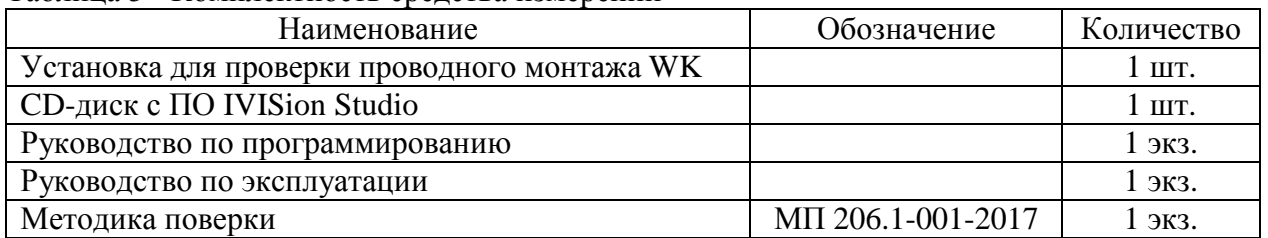

Таблица 5 - Комплектность средства измерений

#### **Поверка**

осуществляется по документу МП 206.1-001-2017 «Установки для проверки проводного монтажа WK. Методика поверки», утвержденному ФГУП «ВНИИМС» 25.01.2017 г.

Основные средства поверки: калибратор универсальный Fluke 9100 (рег. № 25985-09); магазин сопротивления Р4831 (рег. № 6332-77); магазин сопротивления Р40101 (рег. № 10547-86); магазин емкости Р5025 (рег. № 5395-76).

Допускается применение аналогичных средств поверки, обеспечивающих определение метрологических характеристик поверяемых СИ с требуемой точностью.

Знак поверки в виде наклейки наносится на верхнюю панель корпуса прибора.

#### **Сведения о методиках (методах) измерений**

приведены в эксплуатационном документе.

## **Нормативные документы, устанавливающие требования к установкам для проверки проводного монтажа WK**

ГОСТ 22261-94 Средства измерений электрических и магнитных величин. Общие технические условия

ГОСТ 14014-91 Приборы и преобразователи измерительные цифровые напряжения, тока, сопротивления. Общие технические требования и методы испытаний

## **Изготовитель**

Фирма «WEETECH GmbH», Германия Адрес: Hafenstrasse 1, D-97877 Wertheim, Germany Телефон/факс: +49 9342 875-0 / +49 9342 875-175 Web-сайт: <http://www.weetech.de>

## **Заявитель**

Общество с ограниченной ответственностью «Совтест АТЕ» (ООО «Совтест АТЕ) Адрес: 305000, г. Курск, ул. Володарского, д. 49 А Телефон/факс: +7 (4712) 54-54-17 / +7 (4712) 70-88-85 Web-сайт: <http://www.sovtest.ru>

## **Испытательный центр**

Федеральное государственное унитарное предприятие «Всероссийский научноисследовательский институт метрологической службы» (ФГУП «ВНИИМС»)

Адрес: 119361, г. Москва, ул. Озерная, д. 46

Телефон/факс: +7 (495) 437-55-77 / +7 (495) 437-56-66

E-Mail: [office@vniims.ru](mailto:office@vniims.ru), [www.vniims.ru](http://www.vniims.ru)

Аттестат аккредитации ФГУП «ВНИИМС» по проведению испытаний средств измерений в целях утверждения типа № 30004-13 от 26.07.2013 г.

Заместитель Руководителя Федерального агентства по техническому регулированию и метрологии С.С. Голубев

М.п.  $\text{\tiny \begin{array}{c} \times \end{array}}$   $\text{\tiny \begin{array}{c} \times \end{array}}$   $\text{\tiny \begin{array}{c} \times \end{array}}$  2017 г.